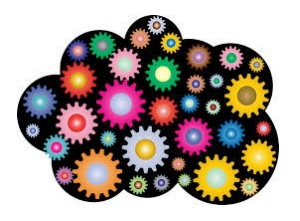

#### *Barème :*

*+4 points pour un résultat en calcul mental juste +2 points pour un résultat à la calculatrice juste 0 point en cas d'absence de réponse et réponse fausse -1 point pour un résultat faux à la calculatrice*

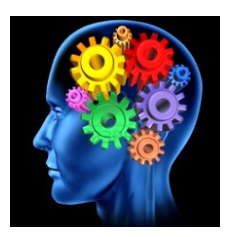

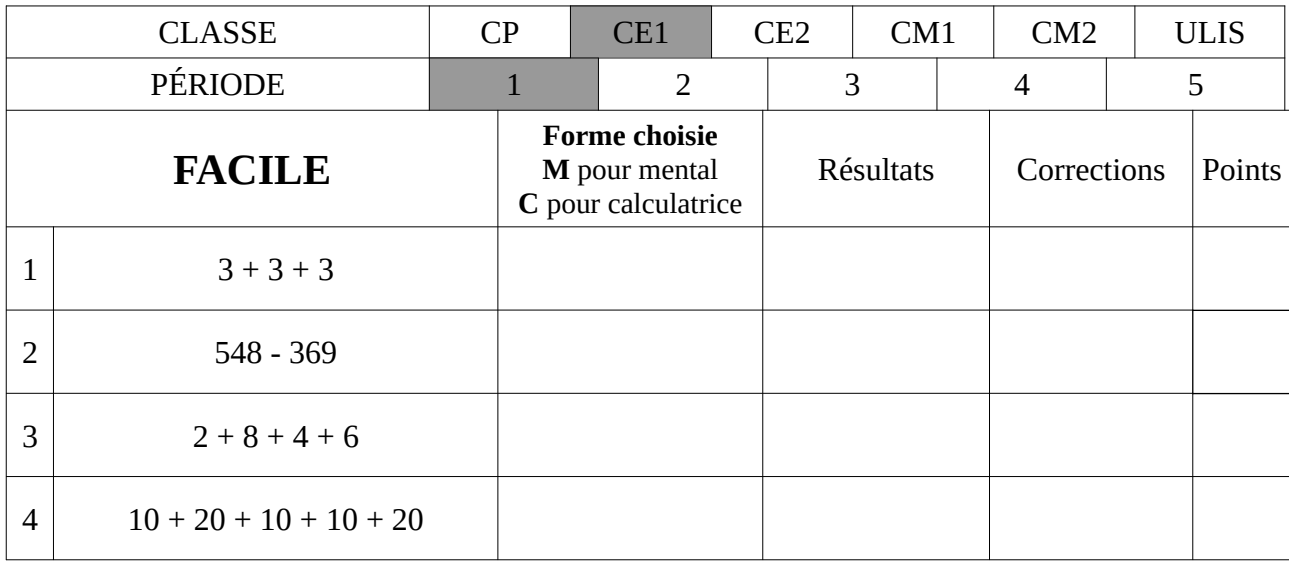

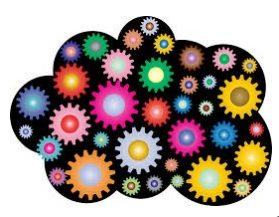

## **ENTRAÎNEMENT 1**

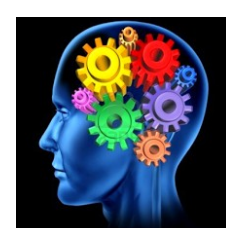

#### *Barème :*

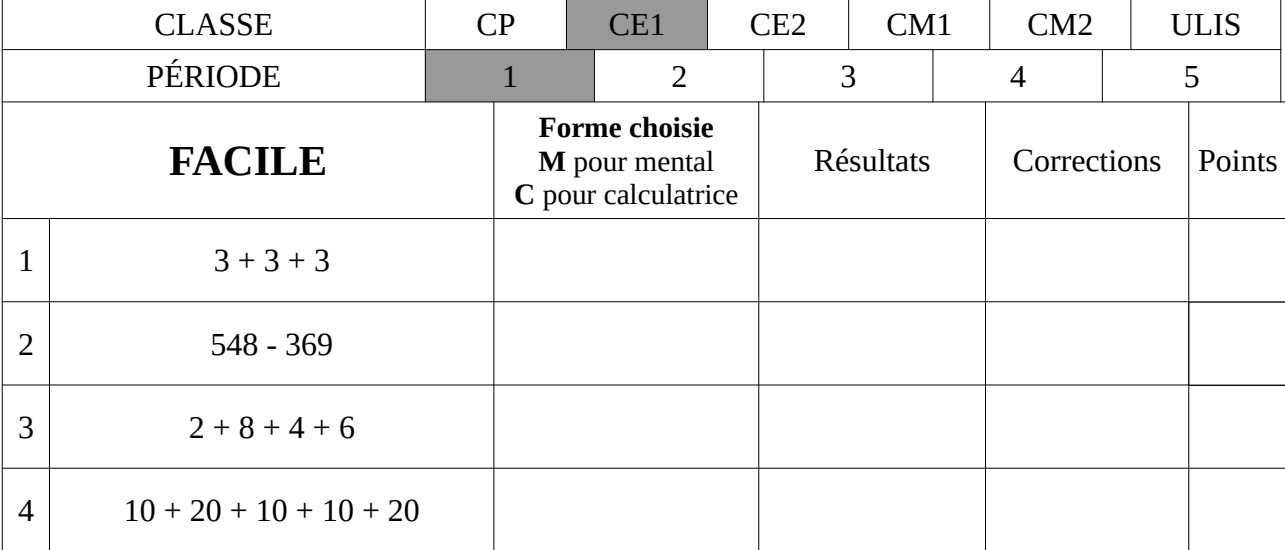

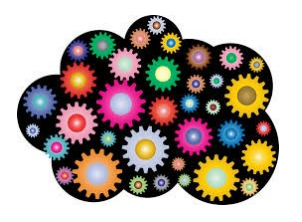

#### *Barème :*

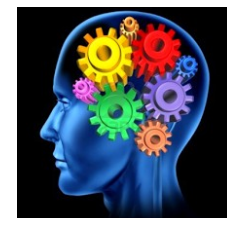

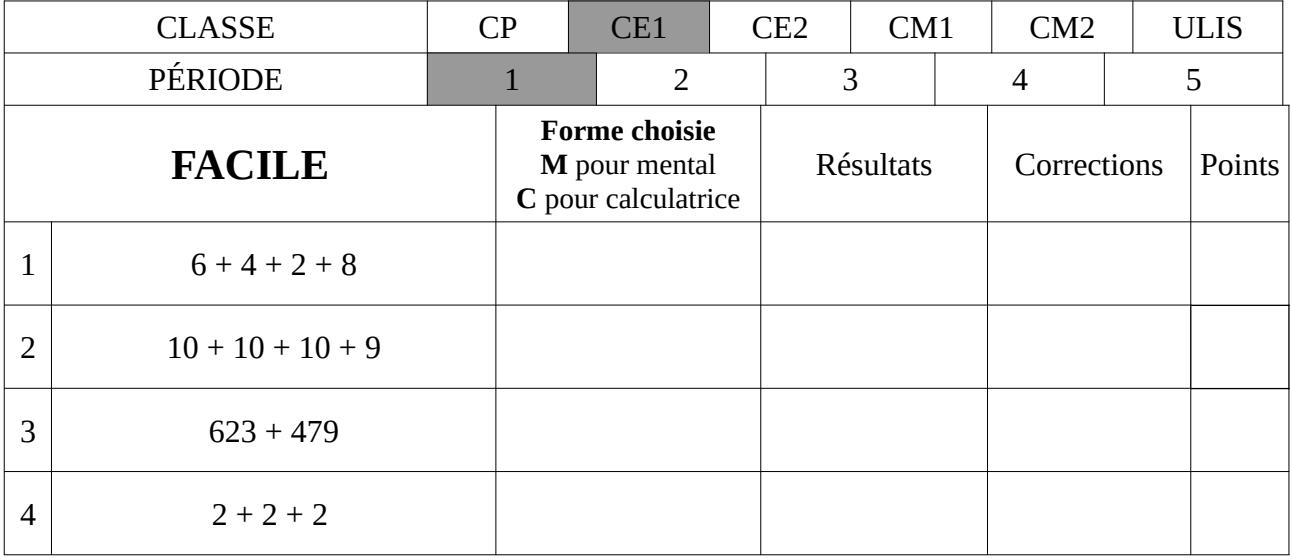

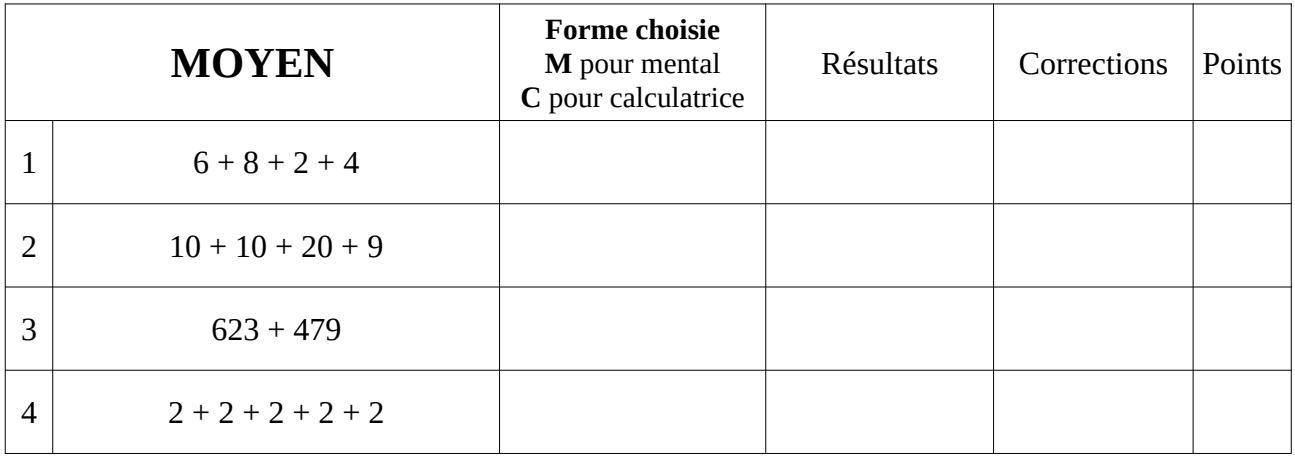

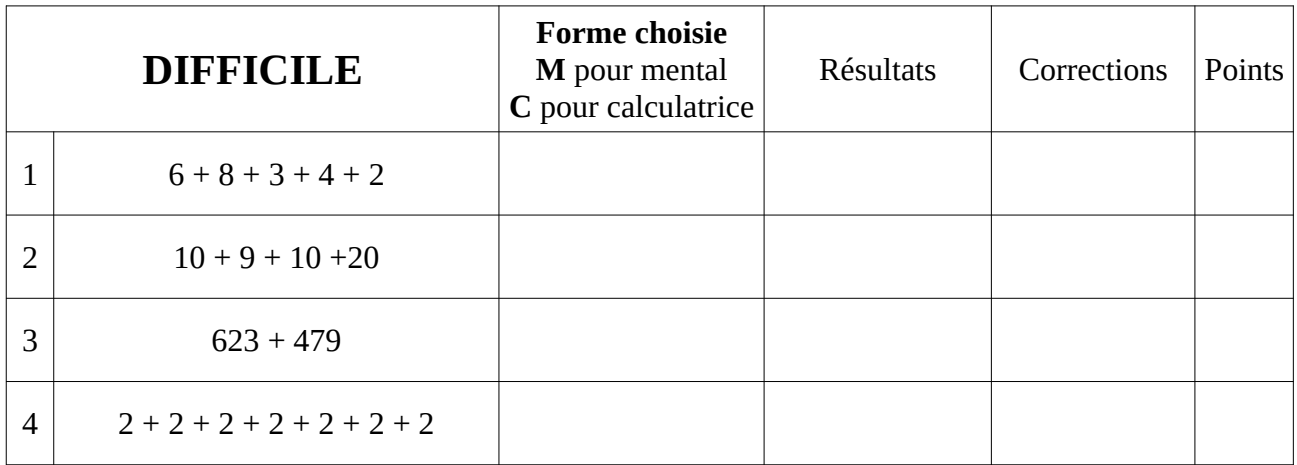

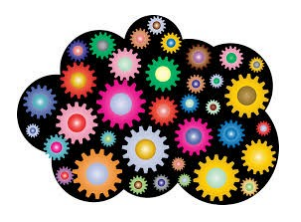

#### *Barème :*

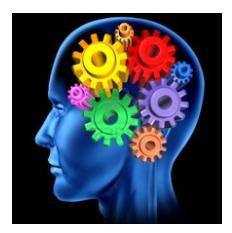

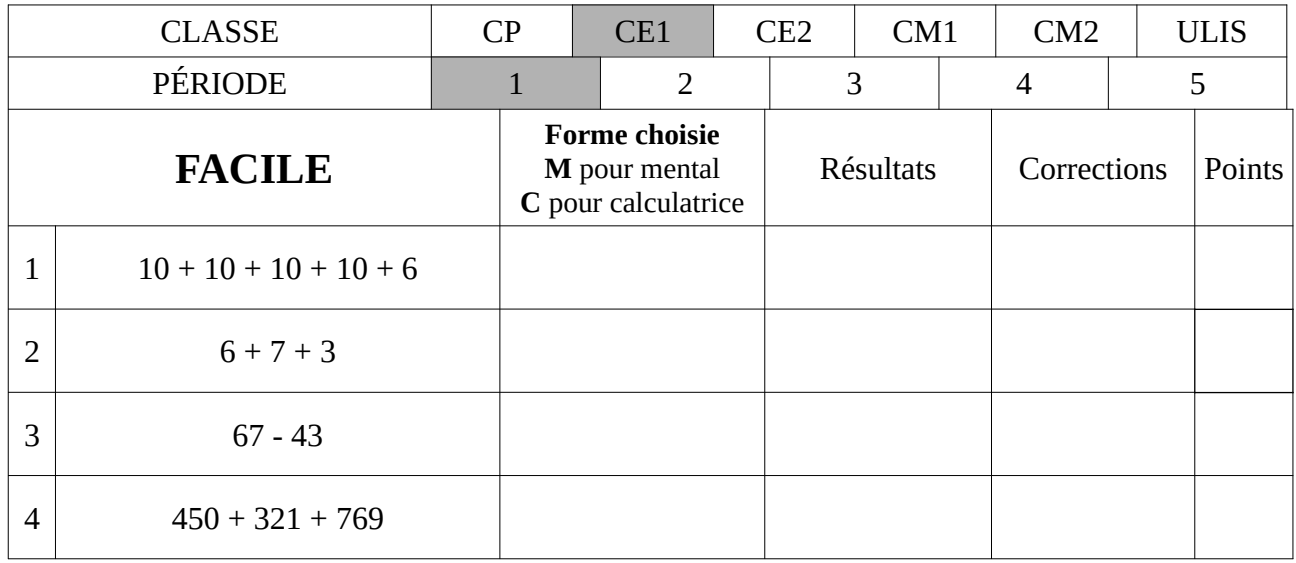

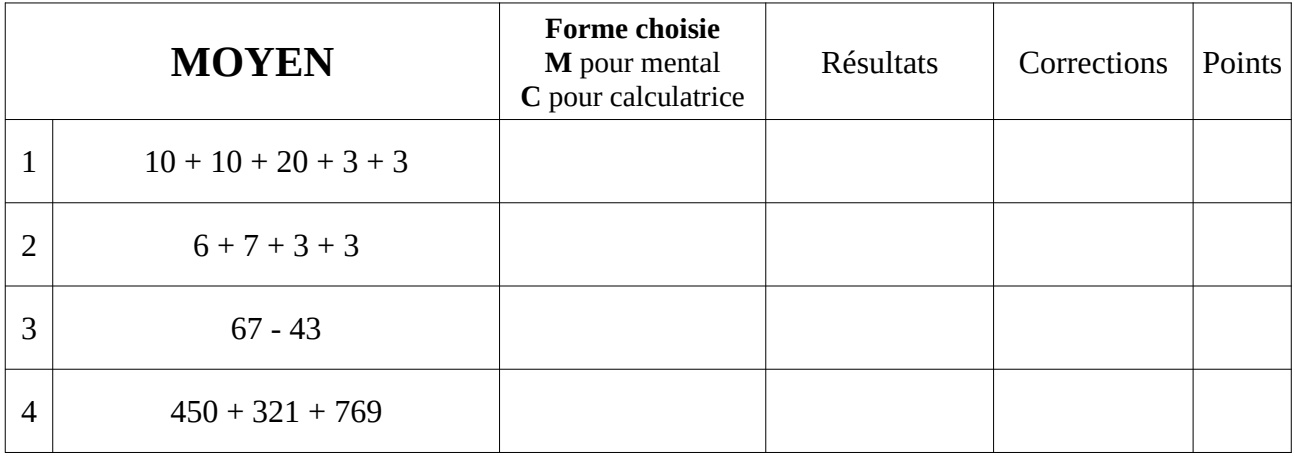

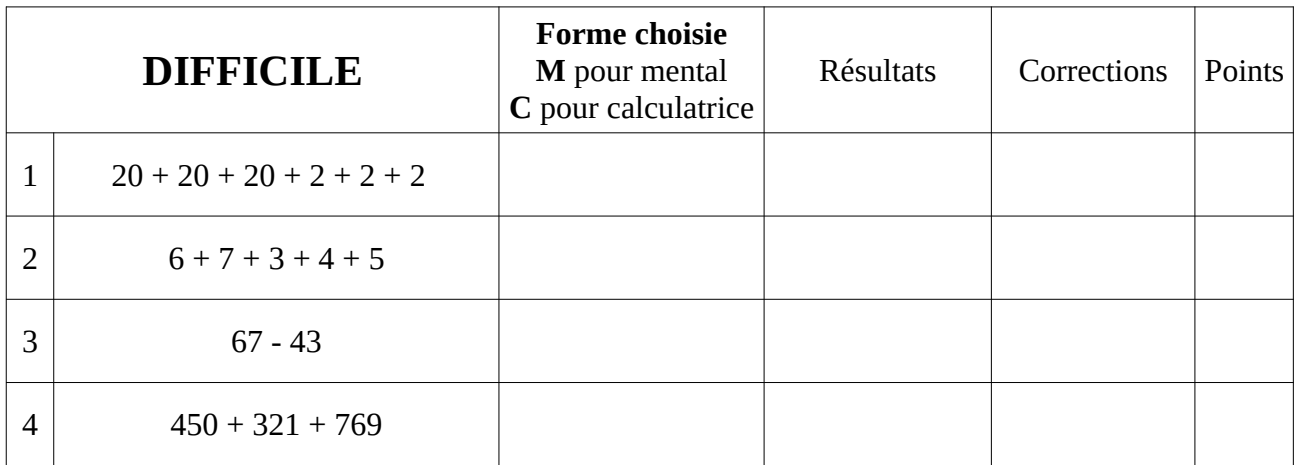

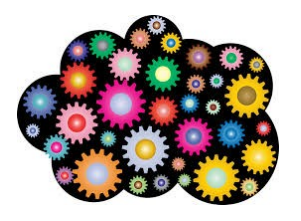

#### *Barème :*

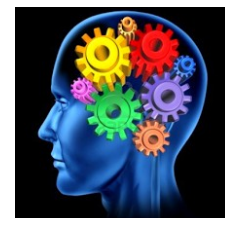

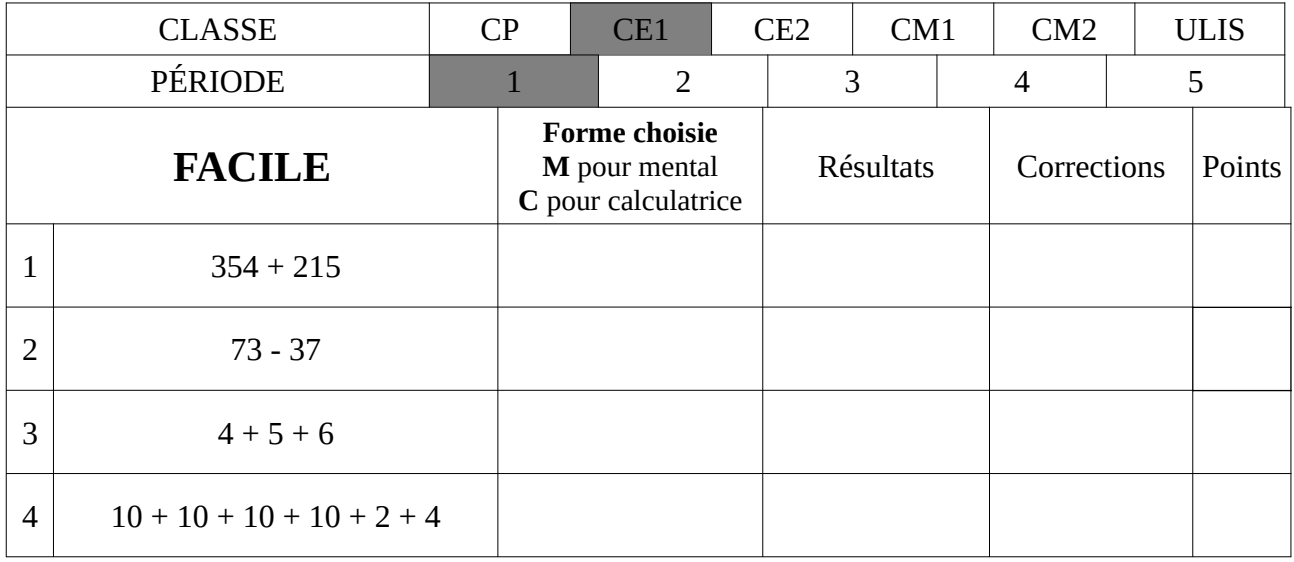

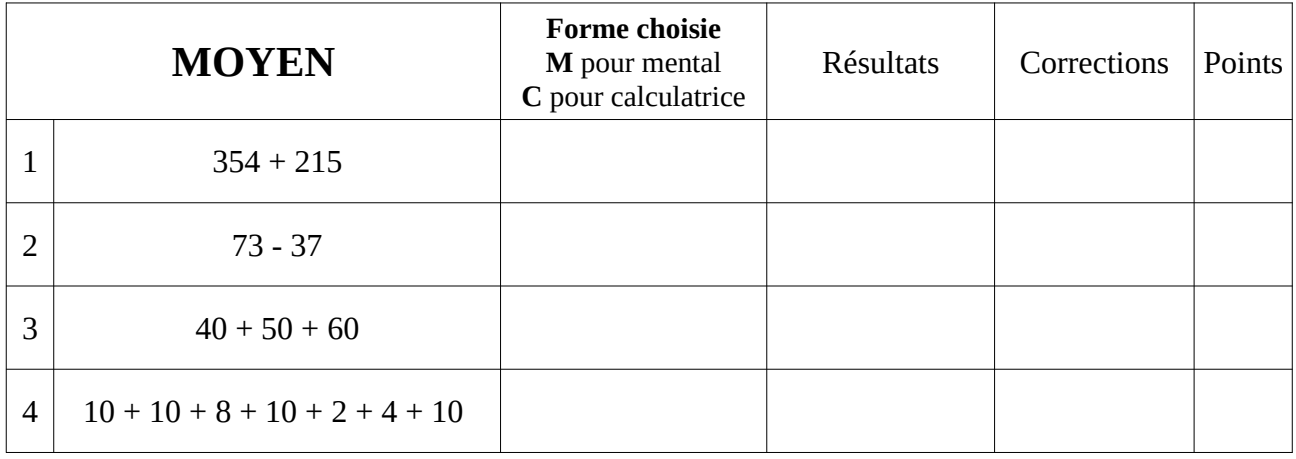

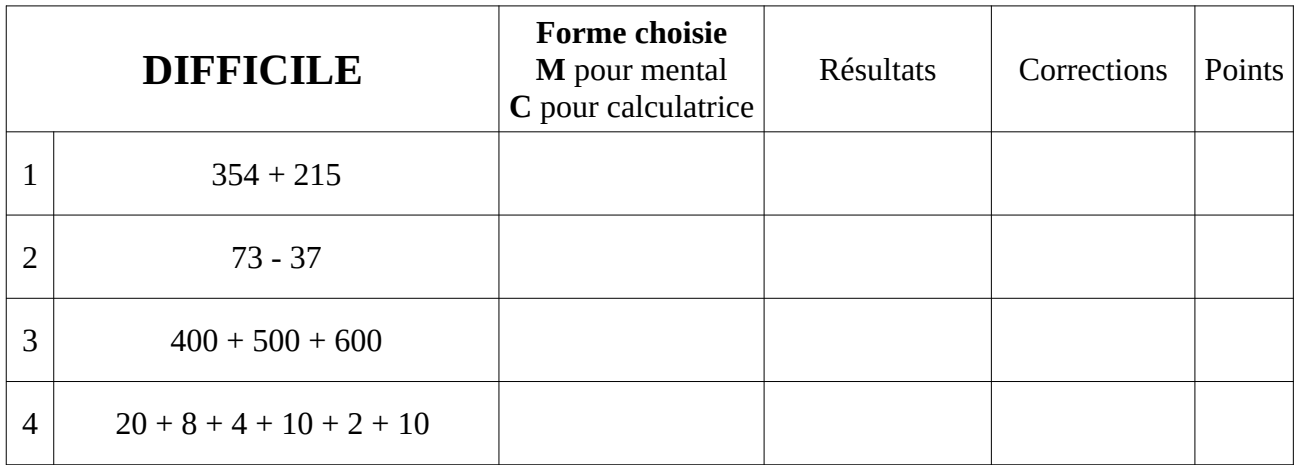

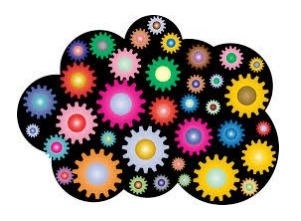

#### *Barème :*

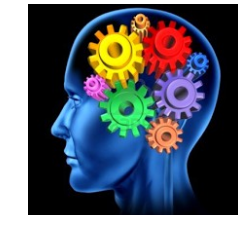

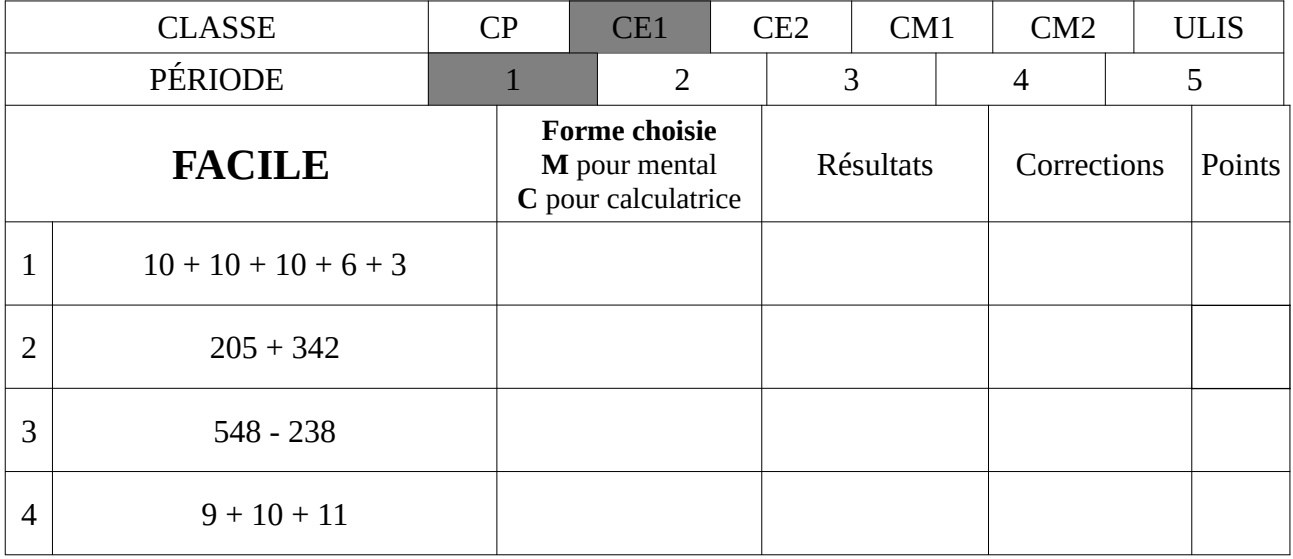

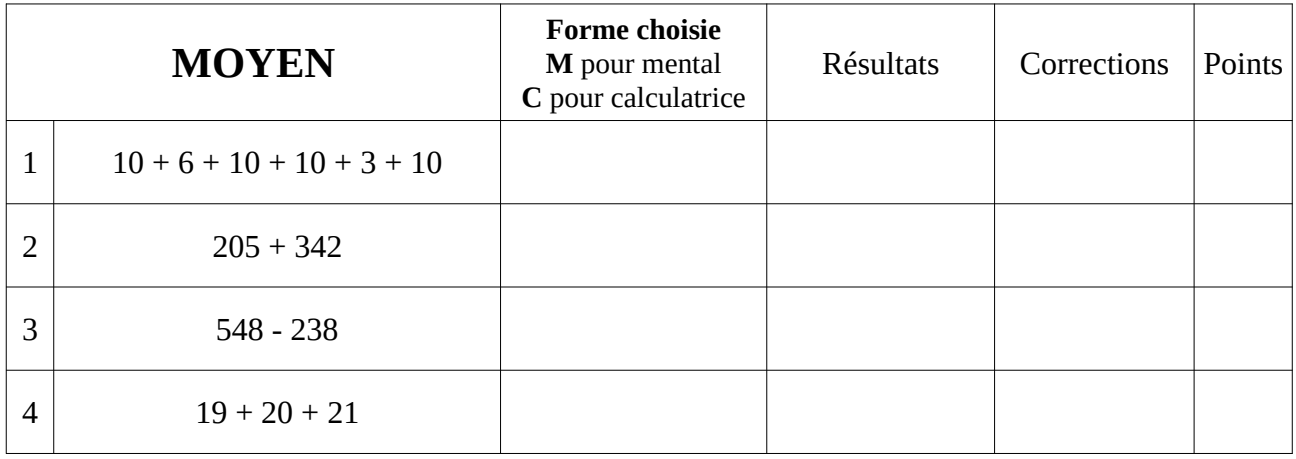

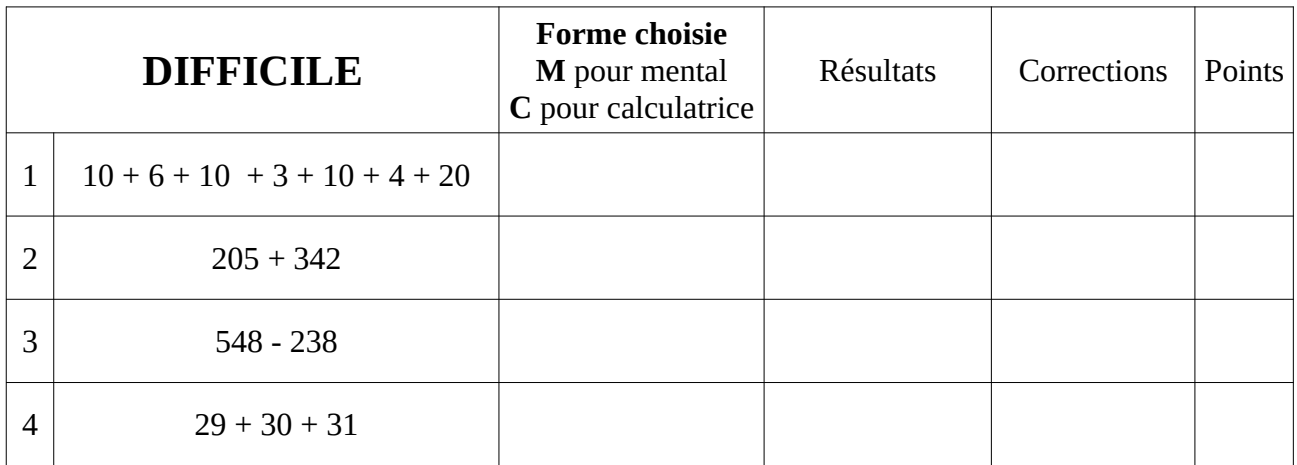